# Package 'GAparsimony'

October 12, 2022

<span id="page-0-0"></span>Type Package

Title Searching Parsimony Models with Genetic Algorithms

Version 0.9.4

Date 2019-12-03

Description Methodology that combines feature selection, model tuning, and parsimonious model selection with Genetic Algorithms (GA) proposed in {Martinez-de-Pison} (2015) [<DOI:10.1016/j.asoc.2015.06.012>](https://doi.org/10.1016/j.asoc.2015.06.012). To this objective, a novel GA selection procedure is introduced based on separate cost and complexity evaluations.

**Suggests** parallel, doParallel, doRNG  $(>= 1.6)$ , knitr  $(>= 1.8)$ , lhs, MASS, caret, mlbench, e1071, nnet, kernlab

License GPL  $(>= 2)$ 

**Depends**  $R$  ( $>= 3.0$ ), methods, foreach, iterators

Imports stats, graphics, grDevices, utils

URL <https://github.com/jpison/GAparsimony>

Repository CRAN

NeedsCompilation no Author F.J. Martinez-de-Pison [aut, cre] Maintainer F.J. Martinez-de-Pison <fjmartin@unirioja.es> Date/Publication 2019-12-03 12:20:07 UTC

# R topics documented:

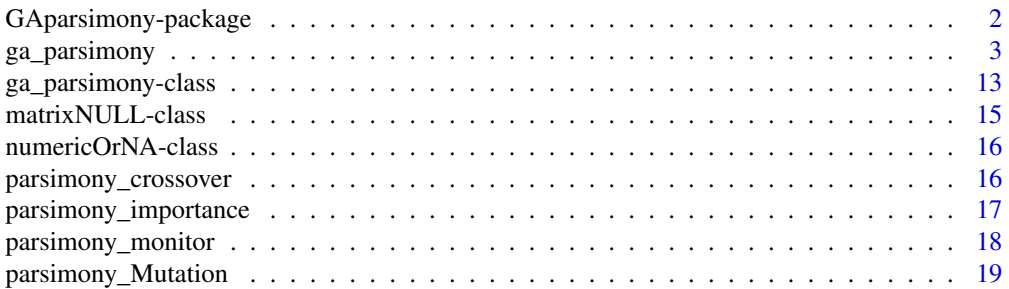

<span id="page-1-0"></span>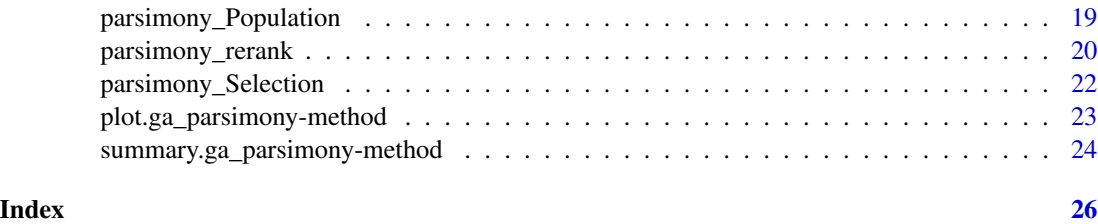

GAparsimony-package *GAparsimony*

#### Description

Combines feature selection, model tuning, and parsimonious model selection with GA optimization. GA selection procedure is based on separate cost and complexity evaluations. Therefore, the best individuals are initially sorted by an error fitness function, and afterwards, models with similar costs are rearranged according to modelcomplexity measurement so as to foster models of lesser complexity. The algorithm can be run sequentially or in parallel using an explicit master-slave parallelisation.

#### Details

GAparsimony package is a new GA wrapper automatic method that efficiently generated prediction models with reduced complexity and adequate generalization capacity. ga\_parsimony function is primarily based on combining feature selection and model parameter tuning with a second novel GA selection process (ReRank algorithm) in order to achieve better overall parsimonious models. Unlike other GA methodologies that use a penalty parameter for combining loss and complexity measures into a unique fitness function, the main contribution of this package is that ga\_parsimony selects the best models by considering cost and complexity separately. For this purpose, the ReRank algorithm rearranges individuals by their complexity when there is not a significant difference between their costs. Thus, less complex models with similar accuracy are promoted. Furthermore, because the penalty parameter is unnecessary, there is no consequent uncertainty associated with assigning a correct value beforehand. As a result, with GA-PARSIMONY, an automatic method for obtaining parsimonious models is finally made possible.

#### References

Sanz-Garcia A., Fernandez-Ceniceros J., Antonanzas-Torres F., Pernia-Espinoza A.V., Martinezde-Pison F.J. (2015). GA-PARSIMONY: A GA-SVR approach with feature selection and parameter optimization to obtain parsimonious solutions for predicting temperature settings in a continuous annealing furnace. Applied Soft Computing 35, 23-38. Fernandez-Ceniceros J., Sanz-Garcia A., Antonanzas-Torres F., Martinez-de-Pison F.J. (2015). A numerical-informational approach for characterising the ductile behaviour of the T-stub component. Part 2: Parsimonious soft-computingbased metamodel. Engineering Structures 82, 249-260. Antonanzas-Torres F., Urraca R., Antonanzas J., Fernandez-Ceniceros J., Martinez-de-Pison F.J. (2015). Generation of daily global solar irradiation with support vector machines for regression. Energy Conversion and Management 96, 277-286.

#### <span id="page-2-0"></span>ga\_parsimony 3

#### Author(s)

Francisco Javier Martinez de Pison Ascacibar <f jmartin@unirioja.es>

<span id="page-2-1"></span>ga\_parsimony *GA-PARSIMONY*

#### Description

A GA-based optimization method for searching accurate parsimonious models by combining feature selection, model tuning, and parsimonious model selection (PMS). PMS procedure is based on separate cost and complexity evaluations. The best individuals are initially sorted by an error fitness function, and afterwards, models with similar costs are rearranged according to their model complexity so as to foster models of lesser complexity. The algorithm can be run sequentially or in parallel using an explicit master-slave parallelisation.

#### Usage

```
ga_parsimony(fitness, ...,
min_param, max_param, nFeatures,
names_param=NULL, names_features=NULL,
object=NULL, iter_ini=NULL,
type_ini_pop="improvedLHS",
popSize = 50, pcrossover = 0.8, maxiter = 40,
feat_thres=0.90, rerank_error = 0.0, iter_start_rerank = 0,
pmutation = 0.10, feat_mut_thres=0.10, not_muted=3,
elitism = base::max(1, round(popSize * 0.20)),
population = parsimony_population,
selection = parsimony_nlrSelection,
crossover = parsimony_crossover,
mutation = parsimony_mutation,
keep_history = FALSE,
path_name_to_save_iter = NULL,
early_stop = maxiter, maxFitness = Inf, suggestions = NULL,
parallel = FALSE,
monitor = if (interactive()) parsimony_monitor else FALSE,
seed_ini = NULL, verbose=FALSE)
```
#### Arguments

fitness the fitness function, any allowable R function which takes as input an individual chromosome which combines the model parameters to tune and the features to be selected. Fitness function returns a numerical vector with three values: "validation\_cost": a robust validation cost measure, J (RMSE, AUC, Logloss). For example, n-repeated cross validation (CV) RMSE for regression or n-repeated CV Logloss or AUC for classification; "testing\_cost": testing cost obtained with a testing dataset not included in the validation process. This value is only for checking the generalization capability of the model. NA value

<span id="page-3-0"></span>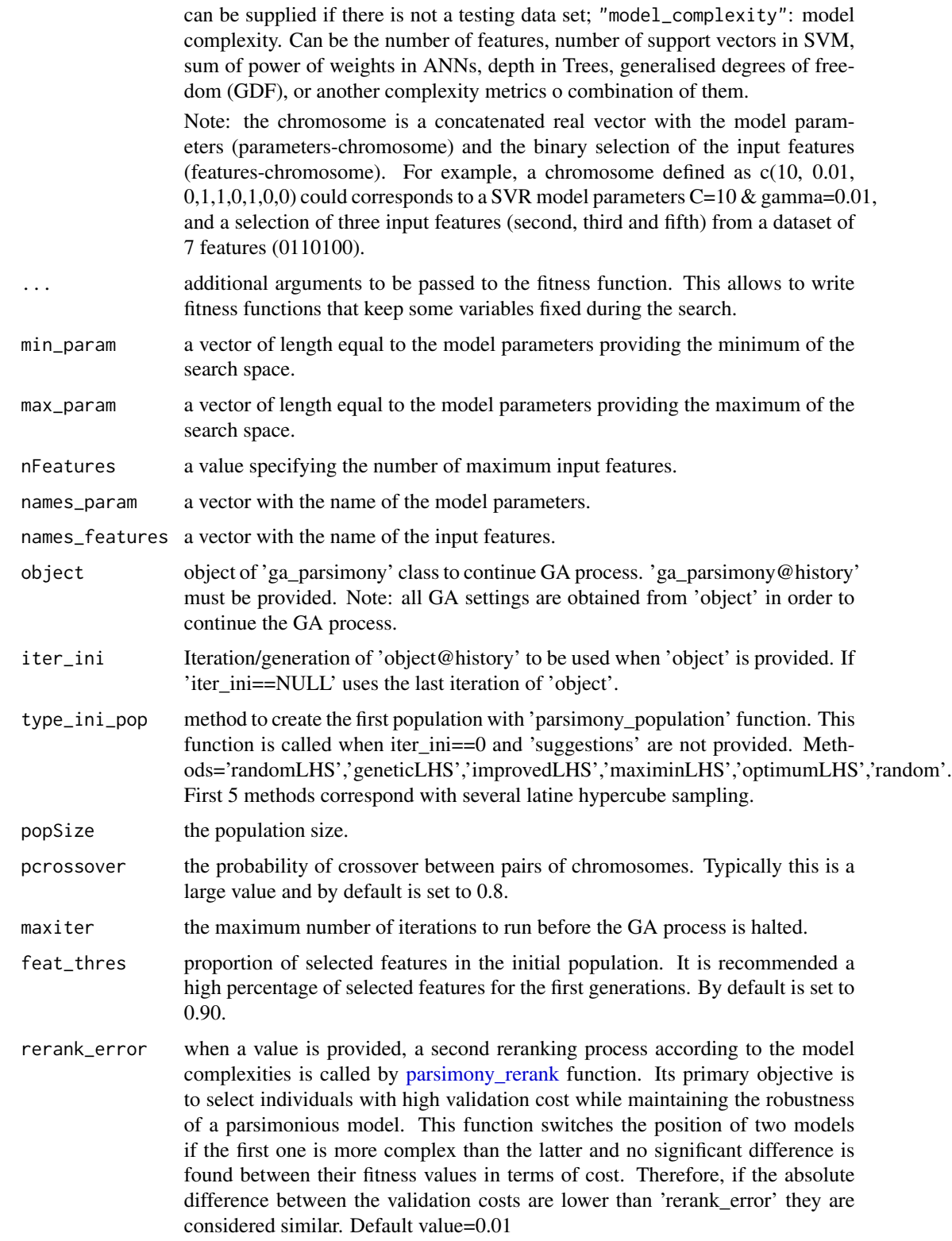

#### <span id="page-4-0"></span>ga\_parsimony 5

iter\_start\_rerank iteration when ReRanking process is actived. Default=0. Sometimes is useful not to use ReRanking process in the first generations. pmutation the probability of mutation in a parent chromosome. Usually mutation occurs with a small probability. By default is set to 0.10. feat\_mut\_thres probability of the muted 'features-chromosome' to be one. Default value is set to 0.10. not\_muted number of the best elitists that are not muted in each generation. Default value is set to 3. elitism the number of best individuals to survive at each generation. By default the top 20% individuals will survive at each iteration. population an R function for randomly generating an initial population. See [parsimony\\_population](#page-18-1) for available functions. selection an R function performing selection, i.e. a function which generates a new population of individuals from the current population probabilistically according to individual fitness. See [parsimony\\_nlrSelection](#page-21-1) for available functions. crossover an R function performing crossover, i.e. a function which forms offsprings by combining part of the genetic information from their parents. See [parsimony\\_crossover](#page-15-1) for available functions. mutation an R function performing mutation, i.e. a function which randomly alters the values of some genes in a parent chromosome. See [parsimony\\_mutation](#page-18-2) for available functions. keep\_history If it is TRUE keeps in the list object@history each generation. This parameter must set TRUE in order to use 'plot' method or 'parsimony\_importance' function. path\_name\_to\_save\_iter If it is not NULL save the 'ga\_parsimony' object to the 'path\_name\_to\_save\_iter' file at the end of each iteration. Note: use extension '.RData', example 'object.RData' early\_stop the number of consecutive generations without any improvement in the best fitness value before the GA is stopped. maxFitness the upper bound on the fitness function after that the GA search is interrupted. Default value is set to +Inf suggestions a matrix of solutions strings to be included in the initial population. If provided the number of columns must match (object@nParams+object@nFeatures). Can be used a previous population, for example: 'ga\_parsimony@history[[2]]\$population'. parallel a logical argument specifying if parallel computing should be used (TRUE) or not (FALSE, default) for evaluating the fitness function. This argument could also be used to specify the number of cores to employ; by default, this is taken from [detectCores](#page-0-0). Finally, the functionality of parallelization depends on system OS: on Windows only 'snow' type functionality is available, while on Unix/Linux/Mac OSX both 'snow' and 'multicore' (default) functionalities are

available.

<span id="page-5-0"></span>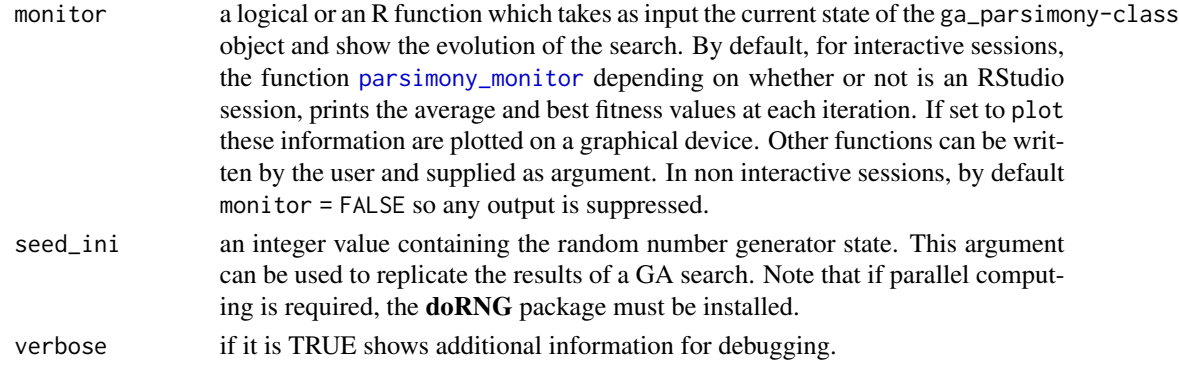

#### Details

GAparsimony package is a new GA wrapper automatic procedure that efficiently generated prediction models with reduced complexity and adequate generalization capacity. ga\_parsimony function is primarily based on combining feature selection and model parameter tuning with a second novel GA selection process (parsimony\_rerank function), in order to achieve better overall parsimonious models. Unlike other GA methodologies that use a penalty parameter for combining loss and complexity measures into a unique fitness function, the main contribution of this package is that ga\_parsimony selects the best models by considering cost and complexity separately. For this purpose, the ReRank algorithm rearranges individuals by their complexity when there is not a significant difference between their costs. Thus, less complex models with similar accuracy are promoted. Furthermore, because the penalty parameter is unnecessary, there is no consequent uncertainty associated with assigning a correct value beforehand. As a result, with GA-PARSIMONY, an automatic method for obtaining parsimonious models is finally made possible.

#### Value

Returns an object of class [ga\\_parsimony-class.](#page-12-1) See [ga\\_parsimony-class](#page-12-1) for a description of available slots information.

#### Author(s)

Francisco Javier Martinez de Pison. <fjmartin@unirioja.es>. EDMANS Group. [http://www.](http://www.mineriadatos.com) [mineriadatos.com](http://www.mineriadatos.com)

#### References

Urraca R., Sodupe-Ortega E., Antonanzas E., Antonanzas-Torres F., Martinez-de-Pison, F.J. (2017). Evaluation of a novel GA-based methodology for model structure selection: The GA-PARSIMONY. Neurocomputing, Online July 2017. https://doi.org/10.1016/j.neucom.2016.08.154

Sanz-Garcia A., Fernandez-Ceniceros J., Antonanzas-Torres F., Pernia-Espinoza A.V., Martinez-de-Pison F.J. (2015). GA-PARSIMONY: A GA-SVR approach with feature selection and parameter optimization to obtain parsimonious solutions for predicting temperature settings in a continuous annealing furnace. Applied Soft Computing 35, 23-38.

Fernandez-Ceniceros J., Sanz-Garcia A., Antonanzas-Torres F., Martinez-de-Pison F.J. (2015). A numerical-informational approach for characterising the ductile behaviour of the T-stub component. Part 2: Parsimonious soft-computing-based metamodel. Engineering Structures 82, 249-260.

#### <span id="page-6-0"></span>ga\_parsimony 7

Antonanzas-Torres F., Urraca R., Antonanzas J., Fernandez-Ceniceros J., Martinez-de-Pison F.J. (2015). Generation of daily global solar irradiation with support vector machines for regression. Energy Conversion and Management 96, 277-286.

#### See Also

[ga\\_parsimony-class](#page-12-1), [summary.ga\\_parsimony](#page-23-1), [plot.ga\\_parsimony](#page-22-1), [parsimony\\_Population](#page-18-3), [parsimony\\_Selection](#page-21-2), [parsimony\\_Crossover](#page-15-2), [parsimony\\_Mutation](#page-18-4), [parsimony\\_importance](#page-16-1), [parsimony\\_rerank](#page-19-1).

#### Examples

```
#################################
### Example 1: Classification ###
#################################
# This a toy example that shows how to search, for the *iris* database,
# a parsimony classification NNET model with 'GAparsimony'
# and 'caret' packages. Validation errors and iterations have been
# reduced to speedup the process
library(GAparsimony)
# Training and testing Datasets
library(caret)
data(iris)
# Z-score of input features
iris_esc <- data.frame(scale(iris[,1:4]),Species=iris[,5])
# Define an 70%/30% train_val/test split of the dataset
set.seed(1234)
inTraining <- createDataPartition(iris_esc$Species, p=.70, list=FALSE)
data_train <- iris_esc[ inTraining,]
data_test <- iris_esc[-inTraining,]
# Function to evaluate each SVM individual
# ----------------------------------------
fitness_SVM <- function(chromosome, ...)
{
# First two values in chromosome are 'C' & 'sigma' of 'svmRadial' method
tuneGrid <- data.frame(C=chromosome[1],sigma=chromosome[2])
# Next values of chromosome are the selected features (TRUE if > 0.50)
selec_feat <- chromosome[3:length(chromosome)]>0.50
# Return -Inf if there is not selected features
if (sum(selec_feat)<1) return(c(kappa_val=-Inf,kappa_test=-Inf,complexity=Inf))
# Extract features from the original DB plus response (last column)
data_train_model <- data_train[,c(selec_feat,TRUE)]
data_test_model <- data_test[,c(selec_feat,TRUE)]
```

```
# Validate each individual with only a 2-CV
# Yo obtain a robust validation measure
# use 'repeatedcv' with more folds and times
# (see 2nd and 3rd examples...)
train_control \le trainControl(method = "cv", number = 5)
# train the model
set.seed(1234)
model <- train(Species ~ ., data=data_train_model,
trControl=train_control,
method="svmRadial", metric="Kappa",
tuneGrid=tuneGrid, verbose=FALSE)
# Extract validation and test accuracy
accuracy_val <- model$results$Accuracy
accuracy_test <- postResample(pred=predict(model, data_test_model),
obs=data_test_model[,ncol(data_test_model)])[2]
# Obtain Complexity = Num_Features*1E6+Number of support vectors
complexity <- sum(selec_feat)*1E6+model$finalModel@nSV
# Return(validation accuracy, testing accuracy, model_complexity)
vect_errors <- c(accuracy_val=accuracy_val,
accuracy_test=accuracy_test,complexity=complexity)
return(vect_errors)
}
# ---------------------------------------------------------------------------------
# Search the best parsimonious model with GA-PARSIMONY by using Feature Selection,
# Parameter Tuning and Parsimonious Model Selection
# ---------------------------------------------------------------------------------
library(GAparsimony)
# Ranges of size and decay
min_param <- c(0.0001, 0.00001)
max_param <- c(0.9999, 0.99999)
names_param <- c("C","sigma")
# ga_parsimony can be executed with a different set of 'rerank_error' values
rerank_error <- 0.001
GAparsimony_model <- ga_parsimony(fitness=fitness_SVM,
                                  min_param=min_param,
                                  max_param=max_param,
                                  names_param=names_param,
                                  nFeatures=ncol(data_train)-1,
                                 names_features=colnames(data_train)[-ncol(data_train)],
                                  keep_history = TRUE,
                                  rerank_error = rerank_error,
```

```
popSize = 20,
                                  maxiter = 20,
                                  early_stop=7,
                                  feat_thres=0.90,# Perc selec features in first iter
                                 feat_mut_thres=0.10,# Prob. feature to be 1 in mutation
                                  not_muted=1,
                              parallel = FALSE, # speedup with 'n' cores or all with TRUE
                                  seed_ini = 1234)
print(paste0("Best Parsimonious SVM with C=",
  GAparsimony_model@bestsolution['C'],
   " sigma=",
  GAparsimony_model@bestsolution['sigma'],
   " -> ",
   " AccuracyVal=",
  round(GAparsimony_model@bestsolution['fitnessVal'],6),
   " AccuracyTest=",
  round(GAparsimony_model@bestsolution['fitnessTst'],6),
   " Num Features=",
  round(GAparsimony_model@bestsolution['complexity']/1E6,0),
   " Complexity=",
   round(GAparsimony_model@bestsolution['complexity'],2)))
print(summary(GAparsimony_model))
print(parsimony_importance(GAparsimony_model))
 #################################
 ### Example 2: Classification ###
 #################################
 #This example shows how to search, for the *Sonar* database,
 #a parsimony classification SVM model with 'GAparsimony' and 'caret' packages.
 # Training and testing Datasets
 library(caret)
 library(GAparsimony)
 library(mlbench)
 data(Sonar)
 set.seed(1234)
 inTraining <- createDataPartition(Sonar$Class, p=.80, list=FALSE)
 data_train <- Sonar[ inTraining,]
 data_test <- Sonar[-inTraining,]
 # Function to evaluate each SVM individual
 # ----------------------------------------
 fitness_SVM <- function(chromosome, ...)
 {
   # First two values in chromosome are 'C' & 'sigma' of 'svmRadial' method
```

```
tuneGrid <- data.frame(C=chromosome[1],sigma=chromosome[2])
  # Next values of chromosome are the selected features (TRUE if > 0.50)
  selec_feat <- chromosome[3:length(chromosome)]>0.50
  # Return -Inf if there is not selected features
  if (sum(selec_feat)<1) return(c(kappa_val=-Inf,kappa_test=-Inf,complexity=Inf))
  # Extract features from the original DB plus response (last column)
  data_train_model <- data_train[,c(selec_feat,TRUE)]
  data_test_model <- data_test[,c(selec_feat,TRUE)]
  # How to validate each individual
  # 'repeats' could be increased to obtain a more robust validation metric. Also,
  # 'number' of folds could be adjusted to improve the measure.
  train_control <- trainControl(method = "repeatedcv",number = 10,repeats = 10)
  # train the model
  set.seed(1234)
  model <- train(Class ~ ., data=data_train_model, trControl=train_control,
                 method="svmRadial", metric="Kappa",
 tuneGrid=tuneGrid, verbose=FALSE)
  # Extract kappa statistics (repeated k-fold CV and testing kappa)
  kappa_val <- model$results$Kappa
  kappa_test <- postResample(pred=predict(model, data_test_model),
                  obs=data_test_model[,ncol(data_test_model)])[2]
  # Obtain Complexity = Num_Features*1E6+Number of support vectors
  complexity <- sum(selec_feat)*1E6+model$finalModel@nSV
  # Return(validation error, testing error, model_complexity)
  vect_errors <- c(kappa_val=kappa_val,kappa_test=kappa_test,complexity=complexity)
  return(vect_errors)
# ---------------------------------------------------------------------------------
# Search the best parsimonious model with GA-PARSIMONY by using Feature Selection,
# Parameter Tuning and Parsimonious Model Selection
# ---------------------------------------------------------------------------------
library(GAparsimony)
# Ranges of size and decay
min_param <- c(00.0001, 0.00001)
max_param <- c(99.9999, 0.99999)
names_param <- c("C","sigma")
# ga_parsimony can be executed with a different set of 'rerank_error' values
rerank_error <- 0.001
# 40 individuals per population, 100 max generations with an early stopping
# of 10 generations (CAUTION! 7.34 minutes with 8 cores)!!!!!
```

```
GAparsimony_model <- ga_parsimony(fitness=fitness_SVM,
```
}

```
min_param=min_param,
                                  max_param=max_param,
                                  names_param=names_param,
                                  nFeatures=ncol(data_train)-1,
                               names_features=colnames(data_train)[-ncol(data_train)],
                                  keep_history = TRUE,
                                  rerank_error = rerank_error,
                                  popSize = 40,
                                  maxiter = 100,
                                  early_stop=10,
                                  feat_thres=0.90,# Perc selec features in first iter
                               feat_mut_thres=0.10,# Prob. feature to be 1 in mutation
                                  parallel = TRUE, seed_ini = 1234)
print(paste0("Best Parsimonious SVM with C=",
             GAparsimony_model@bestsolution['C'],
             " sigma=",
             GAparsimony_model@bestsolution['sigma'],
             " -> ",
             " KappaVal=",
             round(GAparsimony_model@bestsolution['fitnessVal'],6),
             " KappaTst=",
             round(GAparsimony_model@bestsolution['fitnessTst'],6),
             " Num Features=",
             round(GAparsimony_model@bestsolution['complexity']/1E6,0),
             " Complexity=",
             round(GAparsimony_model@bestsolution['complexity'],2)))
print(summary(GAparsimony_model))
# Plot GA evolution ('keep_history' must be TRUE)
elitists <- plot(GAparsimony_model)
# Percentage of appearance of each feature in elitists
print(parsimony_importance(GAparsimony_model))
#############################
### Example 3: Regression ###
#############################
# This example shows how to search, for the *Boston* database, a parsimony regressor ANN
# model with 'GAparsimony' and 'caret' packages.
# Load Boston database and scale it
library(MASS)
data(Boston)
Boston_scaled <- data.frame(scale(Boston))
# Define an 80%/20% train/test split of the dataset
set.seed(1234)
```

```
12 ga_parsimony
```

```
trainIndex <- createDataPartition(Boston[,"medv"], p=0.80, list=FALSE)
data_train <- Boston_scaled[trainIndex,]
data_test <- Boston_scaled[-trainIndex,]
# Restore 'Response' to original values
data_train[,ncol(data_train)] <- Boston$medv[trainIndex]
data_test[,ncol(data_test)] <- Boston$medv[-trainIndex]
print(dim(data_train))
print(dim(data_test))
# Function to evaluate each ANN individual
# ----------------------------------------
fitness_NNET <- function(chromosome, ...)
{
  # First two values in chromosome are 'size' & 'decay' of 'nnet' method
  tuneGrid <- data.frame(size=round(chromosome[1]),decay=chromosome[2])
  # Next values of chromosome are the selected features (TRUE if > 0.50)
  selec_feat <- chromosome[3:length(chromosome)]>0.50
  if (sum(selec_feat)<1) return(c(rmse_val=-Inf,rmse_test=-Inf,complexity=Inf))
  # Extract features from the original DB plus response (last column)
  data_train_model <- data_train[,c(selec_feat,TRUE)]
  data_test_model <- data_test[,c(selec_feat,TRUE)]
  # How to validate each individual
  # 'repeats' could be increased to obtain a more robust validation metric. Also,
  # 'number' of folds could be adjusted to improve the measure.
  train_control <- trainControl(method = "repeatedcv",number = 10,repeats = 5)
  # train the model
  set.seed(1234)
  model <- train(medv ~ ., data=data_train_model, trControl=train_control,
                 method="nnet", tuneGrid=tuneGrid, trace=FALSE, linout = 1)
  # Extract errors
  rmse_val <- model$results$RMSE
  rmse_test <- sqrt(mean((unlist(predict(model, newdata = data_test_model)) -
                            data_test_model$medv)^2))
  # Obtain Complexity = Num_Features*1E6+sum(neural_weights^2)
  complexity <- sum(selec_feat)*1E6+sum(model$finalModel$wts*model$finalModel$wts)
  # Return(-validation error, -testing error, model_complexity)
  # errors are negative because GA-PARSIMONY tries to maximize values
  vect_errors <- c(rmse_val=-rmse_val,rmse_test=-rmse_test,complexity=complexity)
  return(vect_errors)
}
# ---------------------------------------------------------------------------------
# Search the best parsimonious model with GA-PARSIMONY by using Feature Selection,
# Parameter Tuning and Parsimonious Model Selection
# ---------------------------------------------------------------------------------
```

```
library(GAparsimony)
```

```
# Ranges of size and decay
min_param <- c(1, 0.0001)
max_param <- c(25 , 0.9999)
names_param <- c("size","decay")
# ga_parsimony can be executed with a different set of 'rerank_error' values
rerank_error <- 0.01
# 40 individuals per population, 100 max generations with an early stopping
# of 10 generations (CAUTION! 33.89 minutes with 8 cores)!!!!!
GAparsimony_model <- ga_parsimony(fitness=fitness_NNET,
                                  min_param=min_param,
                                  max_param=max_param,
                                  names_param=names_param,
                                  nFeatures=ncol(data_train)-1,
                               names_features=colnames(data_train)[-ncol(data_train)],
                                  keep_history = TRUE,
                                  rerank_error = rerank_error,
                                  popSize = 40,
                                  maxiter = 100, # Change to 100
                                  early_stop=10,
                                  feat_thres=0.90,# Perc selec features in first iter
                               feat_mut_thres=0.10,# Prob. feature to be 1 in mutation
                                  not_muted=2,
                                  parallel = TRUE, seed_ini = 1234)
print(paste0("Best Parsimonious ANN with ",
             round(GAparsimony_model@bestsolution['size']),
             " hidden neurons and decay=",
             GAparsimony_model@bestsolution['decay'],
             " -> ",
             " RMSEVal=",
             round(-GAparsimony_model@bestsolution['fitnessVal'],6),
             " RMSETst=",
             round(-GAparsimony_model@bestsolution['fitnessTst'],6)))
print(summary(GAparsimony_model))
# Plot GA evolution ('keep_history' must be TRUE)
elitists <- plot(GAparsimony_model)
# Percentage of appearance of each feature in elitists
print(parsimony_importance(GAparsimony_model))
```
#### <span id="page-13-0"></span>**Description**

An S4 class for searching parsimonious models by feature selection and parameter tuning with genetic algorithms.

## Objects from the Class

Objects can be created by calls to the [ga\\_parsimony](#page-2-1) function.

#### **Slots**

- call an object of class "call" representing the matched call;
- min\_param a vector of length equal to the model parameters providing the minimum of the search space;
- max\_param a vector of length equal to the model parameters providing the maximum of the search space;
- nParams a value specifying the number of model parameter to be tuned;
- feat\_thres proportion of selected features in the initial population. It is recommended a high percentage of selected features for the first generations;
- feat\_mut\_thres threshold to consider a random number between 0 and 1 is considered one if a value of the parameters-chromosome is muted. Default value is set to 0.5;
- not\_muted number of the best elitists that are not muted. Default value is set to 3;
- rerank\_error when a value distinct to zero is provided a second reranking process according to the model complexities is called by 'parsimonyReRank' function. Its primary objective is to select individuals with high validation cost while maintaining the robustness of a parsimonious model. This function switches the position of two models if the first one is more complex than the latter and no significant difference is found between their fitness values in terms of cost. Therefore, if the absolute difference between the validation costs are lower than 'rerank\_error' they are considered similar. Default value=0.01;
- nFeatures a value specifying the number of maximum input features;
- names\_param a vector with the name of the model parameters;
- names\_features a vector with the name of the input features;
- popSize the population size;
- iter the actual (or final) iteration of GA search;
- iter\_start\_rerank iteration when ReRanking process is actived. Default=0. Sometimes is useful not to use ReRanking process in the first generations;
- early\_stop the number of consecutive generations without any improvement in the best fitness value before the GA is stopped;
- maxiter the maximum number of iterations to run before the GA search is halted;

minutes\_gen elapsed time of this generation (in minutes);

minutes\_total total elapsed time (in minutes);

suggestions a matrix of user provided solutions and included in the initial population;

population the current (or final) population;

<span id="page-14-0"></span>elitism the number of best fitness individuals to survive at each generation; pcrossover the crossover probability; pmutation the mutation probability; best\_score the best validation score in the whole GA process; solution\_best\_score Solution with the best validation score in the whole GA process; fitnessval the values of validation cost for the current (or final) population; fitnesstst the values of testing cost for the current (or final) population; complexity the values of model complexities for the current (or final) population; summary a matrix of summary statistics for fitness values at each iteration (along the rows); bestSolList a list with the best solution of all iterations; bestfitnessVal the validation cost of the best solution at the last iteration; bestfitnessTst the testing cost of the best solution at the last iteration; bestcomplexity the model complexity of the best solution at the last iteration; bestsolution the best solution at the last iteration; history a list with the population of all iterations;

#### Author(s)

Francisco Javier Martinez-de-Pison. <fjmartin@unirioja.es>. EDMANS Group. http://www.mineriadatos.com

#### See Also

For examples of usage see [ga\\_parsimony](#page-2-1).

matrixNULL-class *Virtual Class "matrixNULL" - Simple Class for matrix or NULL*

#### **Description**

The class "matrixNULL" is a simple class union ([setClassUnion](#page-0-0)) of "matrix" and "NULL".

#### Objects from the Class

Since it is a virtual Class, no objects may be created from it.

#### Examples

showClass("matrixNULL")

<span id="page-15-0"></span>

#### Description

The class "numericOrNA" is a simple class union ([setClassUnion](#page-0-0)) of "numeric" and "logical".

#### Objects from the Class

Since it is a virtual Class, no objects may be created from it.

### Examples

```
showClass("numericOrNA")
```
<span id="page-15-1"></span>parsimony\_crossover *Crossover operators in GA-PARSIMONY*

# <span id="page-15-2"></span>Description

Functions implementing particular crossover genetic operator for GA-PARSIMONY. Method uses for model parameters Heuristic Blending and random swapping for binary selected features.

#### Usage

```
parsimony_crossover(object, parents, alpha=0.1, perc_to_swap=0.5, ...)
```
#### Arguments

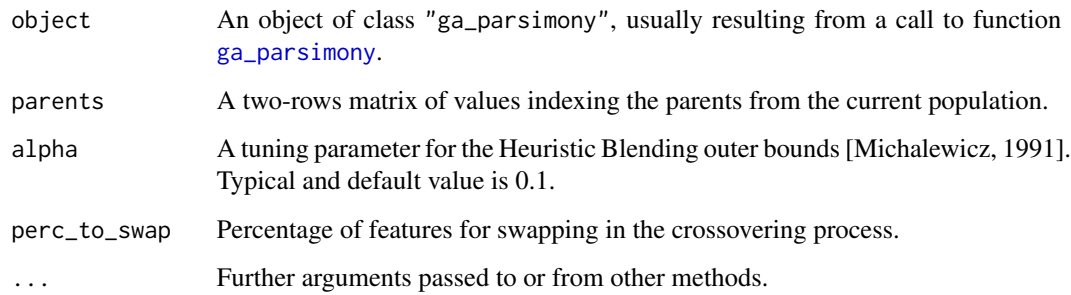

## <span id="page-16-0"></span>Value

Return a list with two elements:

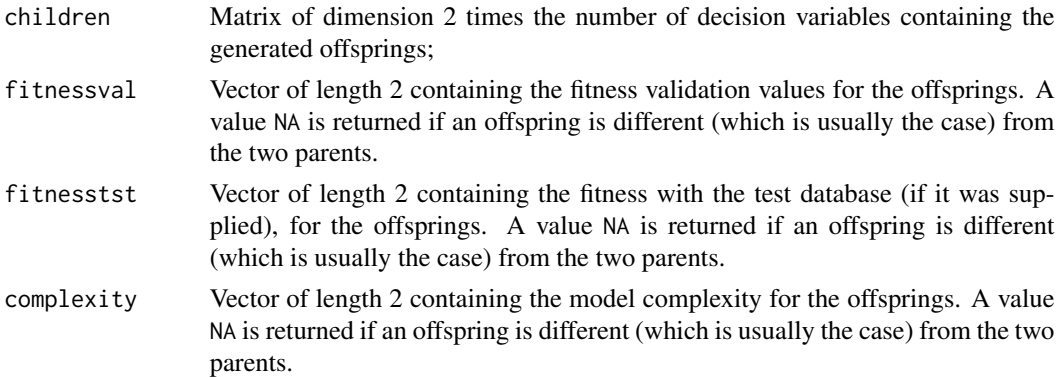

#### Author(s)

Francisco Javier Martinez de Pison. <fjmartin@unirioja.es>. EDMANS Group. [http://www.](http://www.mineriadatos.com) [mineriadatos.com](http://www.mineriadatos.com)

#### See Also

[ga\\_parsimony](#page-2-1)

<span id="page-16-1"></span>parsimony\_importance *Percentage of appearance of each feature in elitist population*

### Description

Shows the percentage of appearance of each feature in the whole GA-PARSIMONY process but only for the elitist-population.

#### Usage

parsimony\_importance(object, verbose=FALSE, ...)

#### Arguments

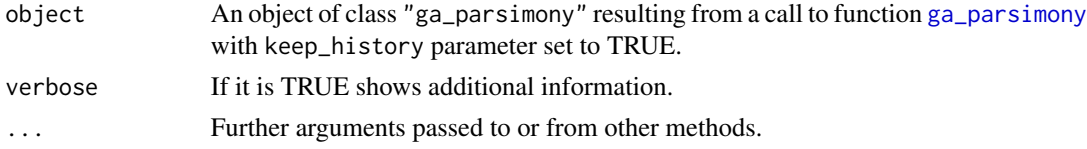

#### Details

parsimony\_importance extracts elistist population from all generations. Obtains the percentage of appearance of each feature in the all GA process. Return the features higher-ordered.

### <span id="page-17-0"></span>Value

Return a vector with the higher-ordered percentage of appearance of each feature in the elitistpopulation and in the whole GA process.

#### Author(s)

Francisco Javier Martinez de Pison. <fjmartin@unirioja.es>. EDMANS Group. [http://www.](http://www.mineriadatos.com) [mineriadatos.com](http://www.mineriadatos.com)

# See Also

[ga\\_parsimony](#page-2-1)

<span id="page-17-1"></span>parsimony\_monitor *Functions for monitoring GA-PARSIMONY algorithm evolution*

#### Description

Functions to print summary statistics of fitness values at each iteration of a GA search.

#### Usage

```
parsimony_monitor(object, digits = getOption("digits"), ...)
```
#### Arguments

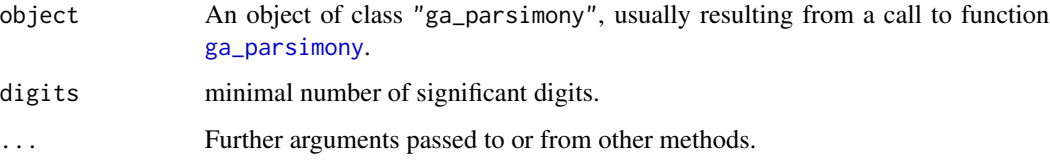

#### Value

These functions print a summary of current GA-PARSIMONY step on the console.

### Author(s)

Francisco Javier Martinez de Pison. <fjmartin@unirioja.es>. EDMANS Group. [http://www.](http://www.mineriadatos.com) [mineriadatos.com](http://www.mineriadatos.com)

<span id="page-18-4"></span><span id="page-18-0"></span>parsimony\_Mutation *Mutation operators in GA-PARSIMONY*

#### <span id="page-18-2"></span>Description

Functions implementing mutation genetic operator for GA-PARSIMONY. Method mutes a object@pmutation percentage of them. If the value corresponds to a model parameter, algorithm uses uniform random mutation. For binary select features, method sets to one if the random value between [0,1] is lower or equal to object@feat\_mut\_thres.

#### Usage

```
parsimony_mutation(object, ...)
```
#### Arguments

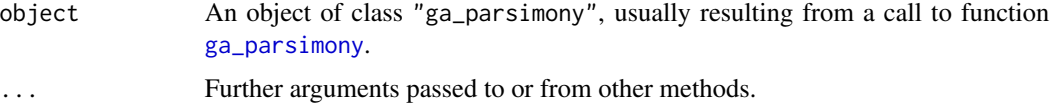

#### Value

Return object with the population muted.

#### Author(s)

Francisco Javier Martinez de Pison. <fjmartin@unirioja.es>. EDMANS Group. [http://www.](http://www.mineriadatos.com) [mineriadatos.com](http://www.mineriadatos.com)

#### See Also

[ga\\_parsimony](#page-2-1)

<span id="page-18-3"></span>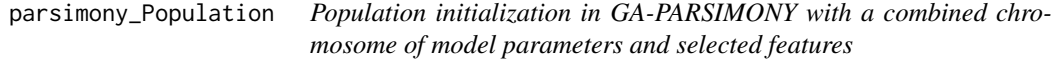

#### <span id="page-18-1"></span>Description

Functions for creating an initial population to be used in the GA-PARSIMONY process.

#### Usage

```
parsimony_population(object, type_ini_pop="randomLHS", ...)
```
#### <span id="page-19-0"></span>Arguments

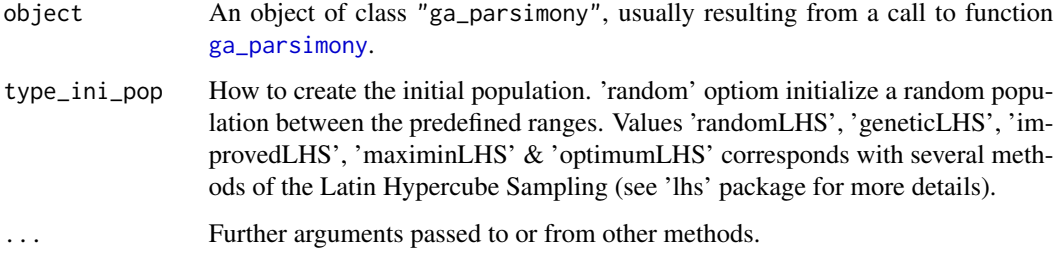

#### Details

parsimony\_population generates a random population of object@popSize individuals. For each individual a random chromosome is generated with object@nParams real values in the range [object@min\_param, object@max\_param] plus object@nFeatures random binary values for feature selection. 'random' or Latin Hypercube Sampling can be used to create a efficient spread initial population.

#### Value

Return a matrix of dimension object@popSize rows and object@nParams+object@nFeatures columns.

#### Author(s)

Francisco Javier Martinez de Pison. <fjmartin@unirioja.es>. EDMANS Group. [http://www.](http://www.mineriadatos.com) [mineriadatos.com](http://www.mineriadatos.com)

#### See Also

[ga\\_parsimony](#page-2-1)

<span id="page-19-1"></span>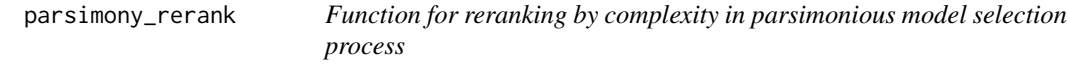

#### Description

Promotes models with similar fitness but lower complexity to top positions.

# Usage

parsimony\_rerank(object, verbose=FALSE, ...)

#### Arguments

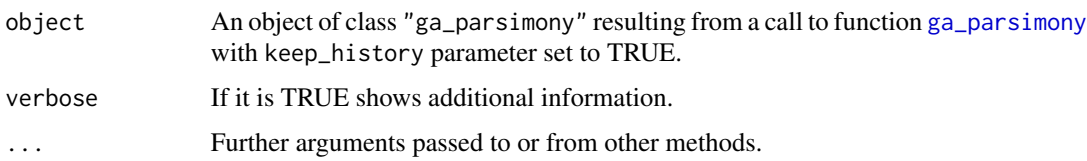

#### Details

This method corresponds with the second step of parsimonious model selection (PMS) procedure. PMS works in the following way: in each GA generation, best solutions are first sorted by their cost, J. Then, in a second step, individuals with less complexity are moved to the top positions when the absolute difference of their J is lower than a object@rerank\_error threshold value. Therefore, the selection of less complex solutions among those with similar accuracy promotes the evolution of robust solutions with better generalization capabilities.

#### Value

Return a vector with the new position of the individuals.

#### Author(s)

Francisco Javier Martinez de Pison. <fjmartin@unirioja.es>. EDMANS Group. [http://www.](http://www.mineriadatos.com) [mineriadatos.com](http://www.mineriadatos.com)

#### See Also

[ga\\_parsimony](#page-2-1)

#### Examples

```
library(GAparsimony)
object <- new("ga_parsimony",
             rerank_error=0.2,
             best_score = 2.0,
             popSize = 4,
              fitnessval = c(2.0, 1.9, 1.1, 1.0),
             complexity=c(2,1,2,1))
pop_ini <- data.frame(fitnessval=object@fitnessval,
                      complexity=object@complexity)
print("INITIAL POPULATION:")
print(pop_ini)
print("POPULATION ORDERED BY COMPLEXITY")
print(paste0("WHEN abs(diff(fitnessval)) < ",
            object@rerank_error,":"))
pop_ini[parsimony_rerank(object),]
```
<span id="page-21-2"></span><span id="page-21-0"></span>parsimony\_Selection *Selection operators in GA-PARSIMONY*

#### <span id="page-21-1"></span>Description

Functions implementing selection genetic operator in GA-PARSIMONY after [parsimony\\_rerank](#page-19-1) process. Linear-rank or Nonlinear-rank selection (Michalewicz (1996)).

#### Usage

```
parsimony_lrSelection(object, r = 2/(object@popSize*(object@popSize-1)),
q = 2/object@popSize, ...)
parsimony_nlrSelection(object, q = 0.25, ...)
```
#### Arguments

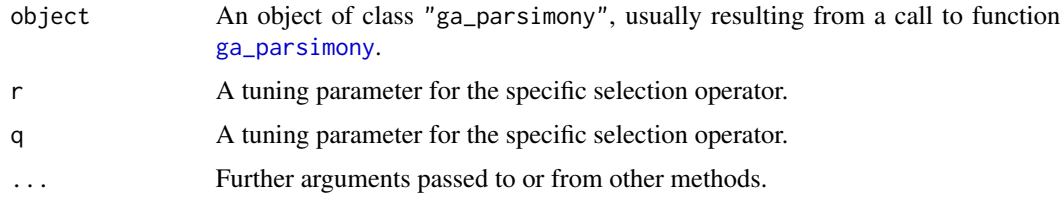

#### Value

Return a list with four elements:

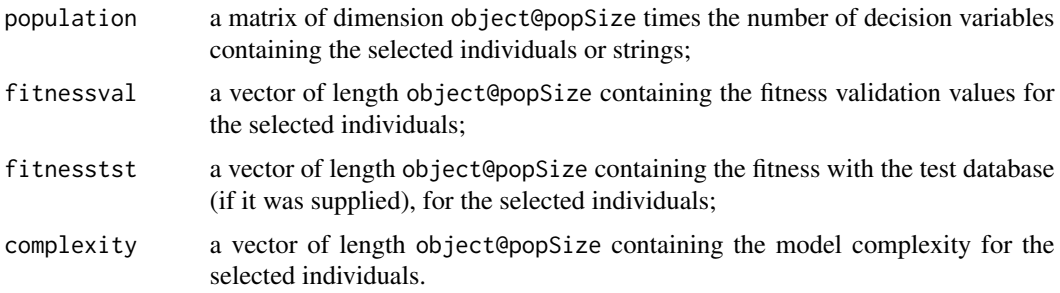

#### Author(s)

Francisco Javier Martinez de Pison. <fjmartin@unirioja.es>. EDMANS Group. [http://www.](http://www.mineriadatos.com) [mineriadatos.com](http://www.mineriadatos.com)

#### See Also

[ga\\_parsimony](#page-2-1)

<span id="page-22-0"></span>plot.ga\_parsimony-method

*Plot of GA evolution of elitists*

#### <span id="page-22-1"></span>Description

The plot method for [ga\\_parsimony-class](#page-12-1) objects gives a evolution plot of the validation and testing errors, and the number of model features selected of elitists.

#### Usage

```
## S4 method for signature 'ga_parsimony'
plot(x, general_cex = 0.7, min_ylim=NULL, max_ylim=NULL,
min_iter=NULL, max_iter=NULL,
main_label="Boxplot cost evolution",
iter_auto_ylim=3, steps=5, pos_cost_num=-3.1,
pos_feat_num=-1.7, digits_plot=4, width_plot=12,
height_plot=6, window=TRUE, ...)
```
#### Arguments

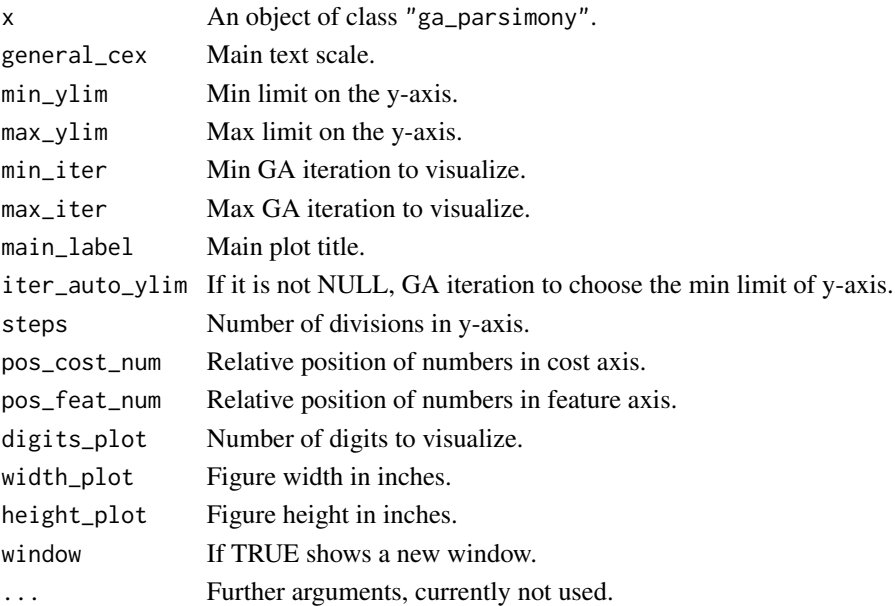

#### Details

Plot method shows the evolution of validation and testing errors, and the number of model features selected of elitists. White and grey box-plots represent validation and testing errors of elitists evolution, respectively. Continuous and dashed-dotted lines show the validation and testing error of the best individual for each generation, respectively. Finally, the shaded area delimits the maximum and minimum number of features, and the dashed line, the number fo features of the best individual.

#### <span id="page-23-0"></span>Value

The method invisibly return a list with the elistists validation error, testing error and model complexity in the whole GA process.

#### Author(s)

Francisco Javier Martinez de Pison. <fjmartin@unirioja.es>. EDMANS Group. [http://www.](http://www.mineriadatos.com) [mineriadatos.com](http://www.mineriadatos.com)

#### See Also

[ga\\_parsimony](#page-2-1), [ga\\_parsimony-class](#page-12-1).

summary.ga\_parsimony-method *Summary for GA-PARSIMONY*

#### <span id="page-23-1"></span>Description

Summary method for class [ga\\_parsimony-class](#page-12-1).

#### Usage

```
## S4 method for signature 'ga_parsimony'
summary(object, ...)
## S3 method for class 'summary.ga_parsimony'
print(x, digits = getOption("digits"), ...)
```
#### Arguments

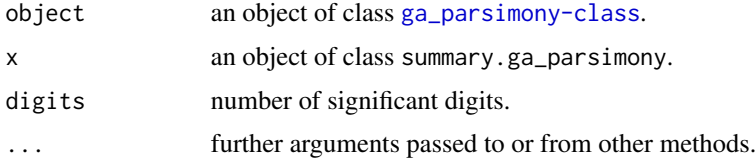

#### Value

The summary function returns an object of class [ga\\_parsimony-class](#page-12-1) which can be printed by the corresponding print method. The function also returns invisibly a list with the information from the genetic algorithm search.

#### Author(s)

Francisco Javier Martinez de Pison. <fjmartin@unirioja.es>. EDMANS Group. [http://www.](http://www.mineriadatos.com) [mineriadatos.com](http://www.mineriadatos.com)

# <span id="page-24-0"></span>See Also

[ga\\_parsimony](#page-2-1)

# <span id="page-25-0"></span>**Index**

∗ classes ga\_parsimony-class, [13](#page-12-0) matrixNULL-class, [15](#page-14-0) numericOrNA-class, [16](#page-15-0) ∗ hplot plot.ga\_parsimony-method, [23](#page-22-0) ∗ methods plot.ga\_parsimony-method, [23](#page-22-0) ∗ optimize ga\_parsimony, [3](#page-2-0) ga\_parsimony-class, [13](#page-12-0) summary.ga\_parsimony-method, [24](#page-23-0) ∗ package GAparsimony-package, [2](#page-1-0)

```
detectCores, 5
```
ga\_parsimony, [3,](#page-2-0) *[14](#page-13-0)[–22](#page-21-0)*, *[24,](#page-23-0) [25](#page-24-0)* ga\_parsimony-class, *[6](#page-5-0)*, [13](#page-12-0) GAparsimony *(*GAparsimony-package*)*, [2](#page-1-0) GAparsimony-package, [2](#page-1-0)

```
matrixNULL-class, 15
```
numericOrNA *(*ga\_parsimony*)*, [3](#page-2-0) numericOrNA-class, [16](#page-15-0)

parsimony\_Crossover, *[7](#page-6-0)* parsimony\_Crossover *(*parsimony\_crossover*)*, [16](#page-15-0) parsimony\_crossover, *[5](#page-4-0)*, [16](#page-15-0) parsimony\_importance, *[7](#page-6-0)*, [17](#page-16-0) parsimony\_lrSelection *(*parsimony\_Selection*)*, [22](#page-21-0) parsimony\_monitor, *[6](#page-5-0)*, [18](#page-17-0) parsimony\_Mutation, *[7](#page-6-0)*, [19](#page-18-0) parsimony\_mutation, *[5](#page-4-0)* parsimony\_mutation *(*parsimony\_Mutation*)*, [19](#page-18-0) parsimony\_nlrSelection, *[5](#page-4-0)*

parsimony\_nlrSelection *(*parsimony\_Selection*)*, [22](#page-21-0) parsimony\_Population, *[7](#page-6-0)*, [19](#page-18-0) parsimony\_population, *[5](#page-4-0)* parsimony\_population *(*parsimony\_Population*)*, [19](#page-18-0) parsimony\_rerank, *[4](#page-3-0)*, *[7](#page-6-0)*, [20,](#page-19-0) *[22](#page-21-0)* parsimony\_Selection, *[7](#page-6-0)*, [22](#page-21-0) plot,ga\_parsimony-method *(*plot.ga\_parsimony-method*)*, [23](#page-22-0) plot.ga\_parsimony, *[7](#page-6-0)* plot.ga\_parsimony *(*plot.ga\_parsimony-method*)*, [23](#page-22-0) plot.ga\_parsimony-method, [23](#page-22-0) print,ga\_parsimony-method *(*ga\_parsimony*)*, [3](#page-2-0) print.summary.ga\_parsimony *(*summary.ga\_parsimony-method*)*, [24](#page-23-0)

setClassUnion, *[15,](#page-14-0) [16](#page-15-0)* show,ga\_parsimony-method *(*ga\_parsimony*)*, [3](#page-2-0) summary,ga\_parsimony-method *(*summary.ga\_parsimony-method*)*, [24](#page-23-0) summary.ga\_parsimony, *[7](#page-6-0)* summary.ga\_parsimony *(*summary.ga\_parsimony-method*)*, [24](#page-23-0) summary.ga\_parsimony-method, [24](#page-23-0)